## **ナビゲーションの設定**

(太字はお買い上げ時の設定です。)

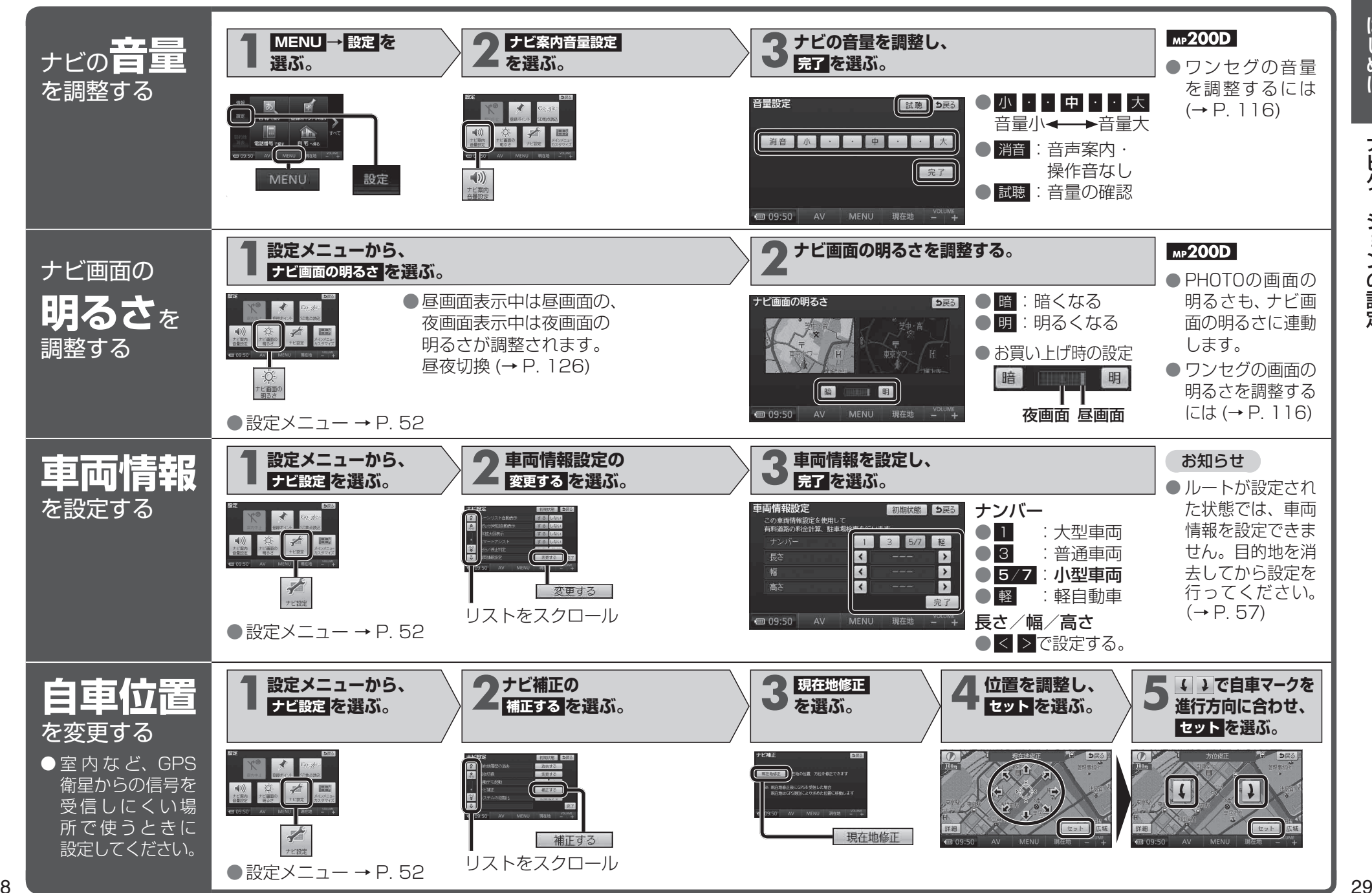